# **WP 4 - RE Specifications**

## **Table of Content**

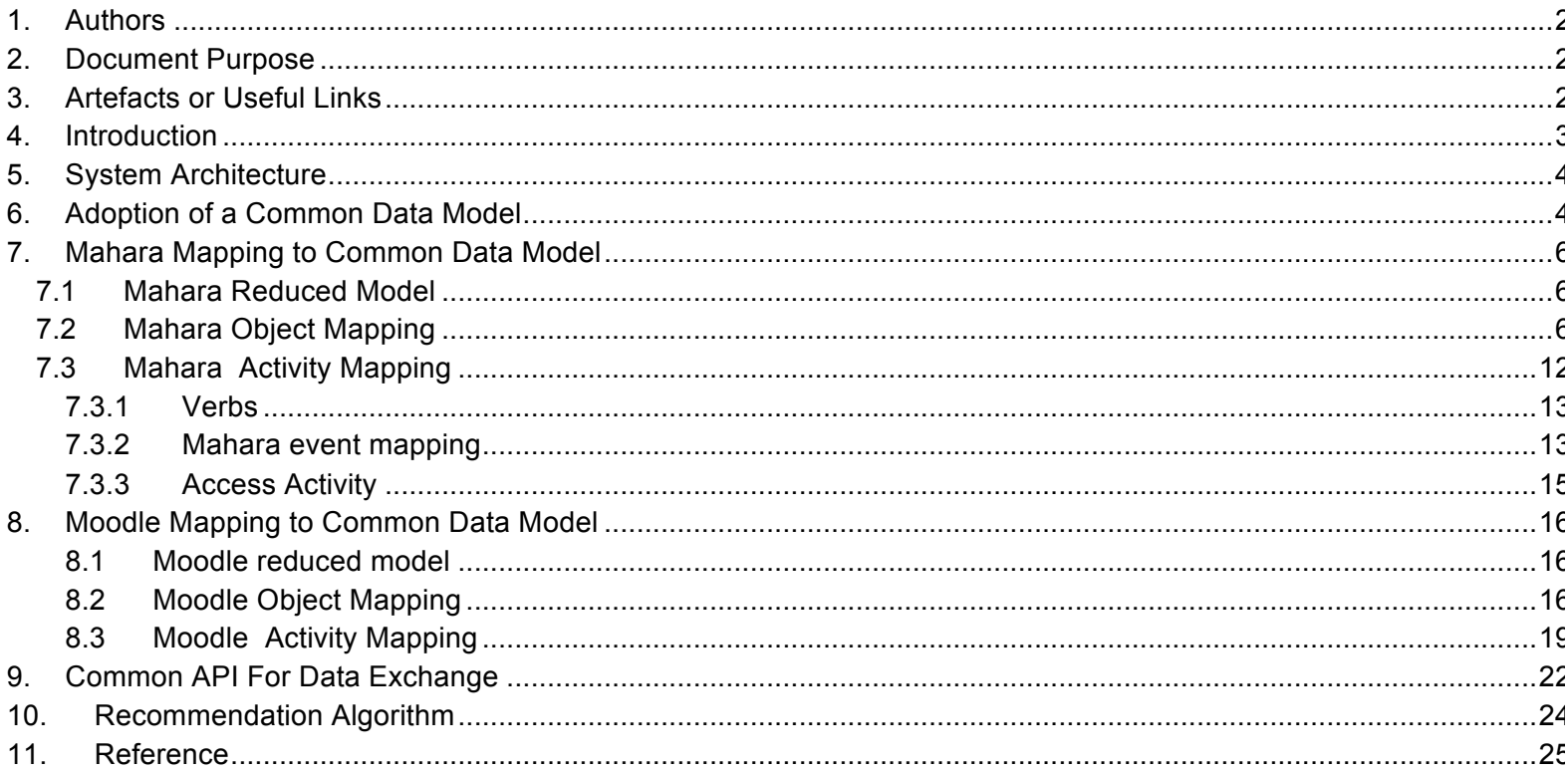

## **1. Authors**

Zhou Lei Sandy El Helou Laurent Opprecht Jacques Monnard Denis Gillet Christophe Salzmann Omar Benkacem Patrick Roth Gérald Collaud François Jimenez

## **2. Document Purpose**

The Recommender System - RS for short - collects user activities in order to provide a personalized and contextualized recommendation of actors (people), assets (resources) or activity spaces.

The current implementation of the RS is integrated with Graasp. As such, for the moment, it only monitors Graasp users and provides recommendation about Graasp objects.

The mid-term purpose is to make of the RE an independent piece of software able to exploit data across differen applications, and as a result return a recommended list available to these various applications. The immediate objective is to enable monitoring and recommendation for Moodle and Mahara. For this to happen, **a common data model and an API to exchange the data** has to be developed between the RS and these platforms. This documents describes the requirements for achieving this objective.

# **3. Artefacts or Useful Links**

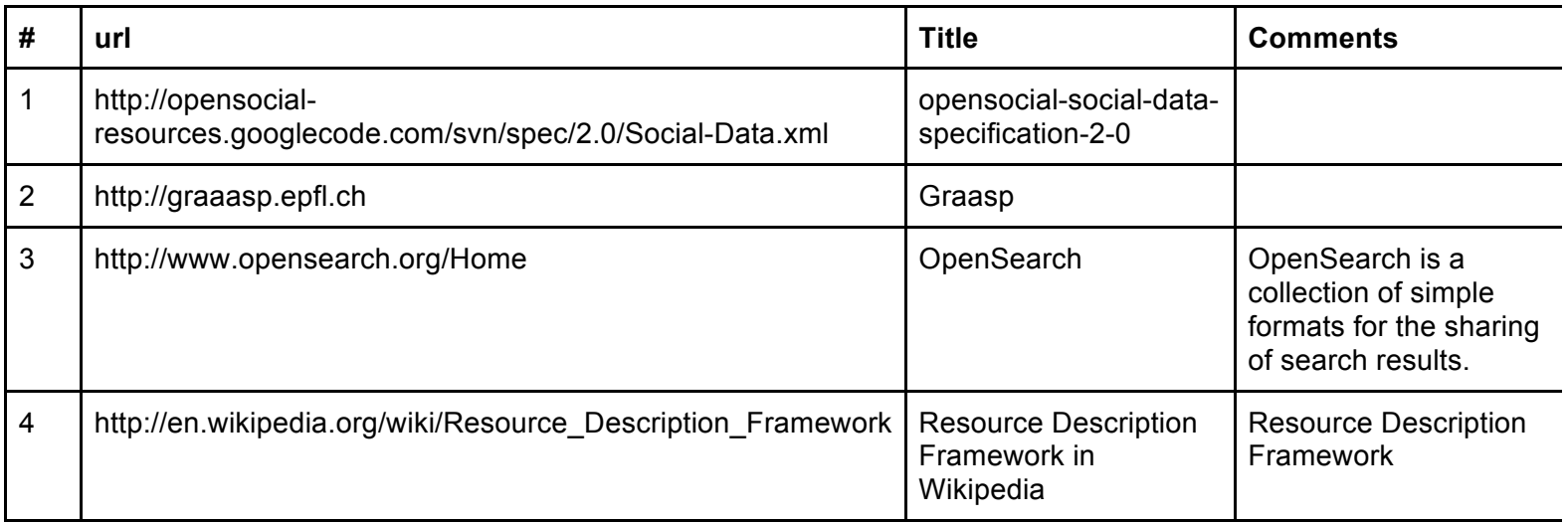

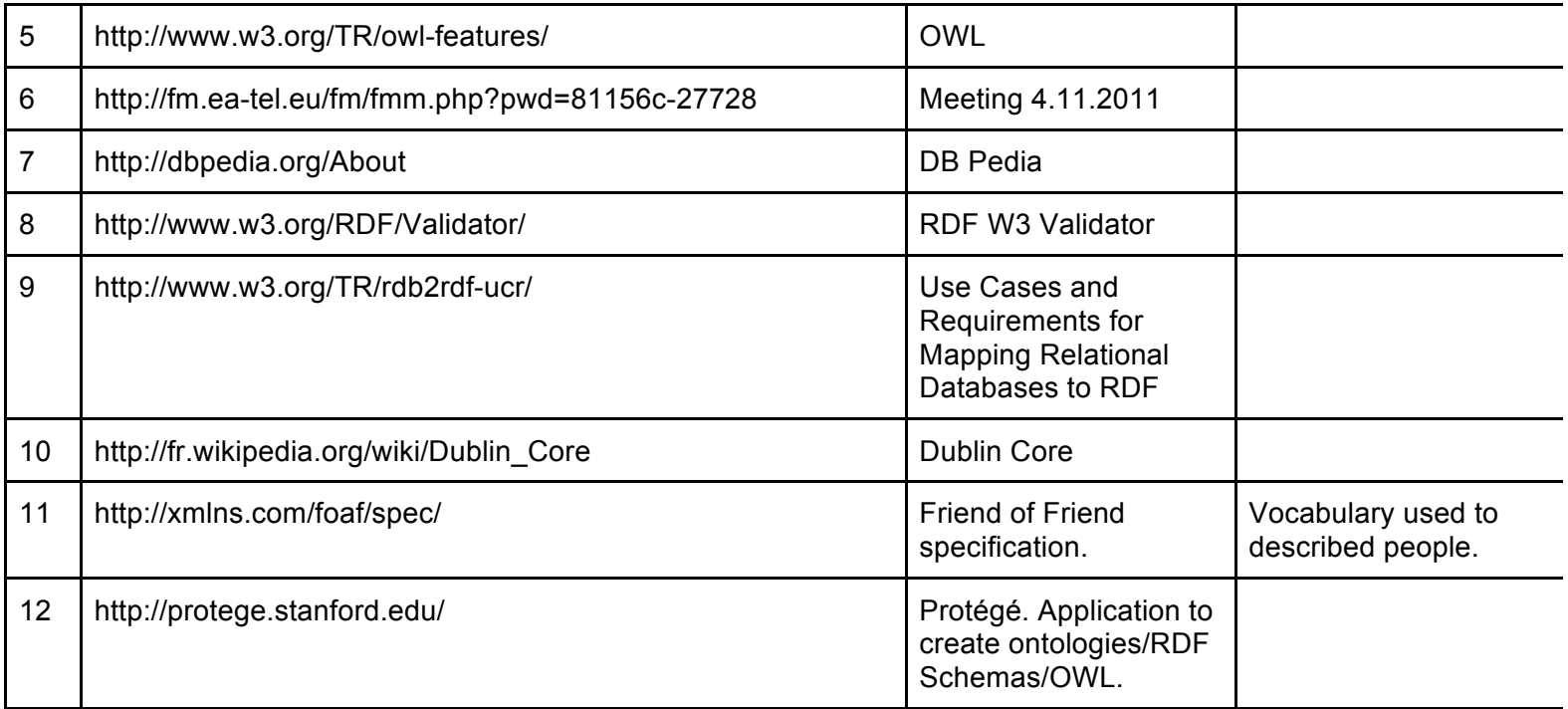

# **4. Introduction**

"Today, more than anytime before, the society is challenged to constantly and actively acquire knowledge in order to stay up-to-date. Moreover, it is confronted with adverse information overload effects such as stress, anxiety, and reduced work efficiency at a personal as well as an organizational level. Personalized recommender systems are instrumental in overcoming the problem of information overload as they help online users find relatively interesting information, services and products. "[1]

In PLEs, personalized recommender systems have been proved to be very efficient for reducing user efforts on getting useful information. While users benefit from recommender systems on PLE platforms, it seems the old way of recommending resources on a single platform is not sufficient to satisfy user requirements [2]. In order to enable users to get information without switching between different PLE platforms, we propose a federated recommender system that exploits data fetched from several PLE platforms and gives user recommendation based on distributed contents, encouraging by that knowledge sharing and collaboration beyond institutional boundaries.

The aim of this deliverable is to describe the common data model and related API standards to be adopted between different PLE platforms used in the project and the RS.

The UNIGE elearning infrastructure is primarily made of two LMSs – Moodle and Dokeos – an ePortfolio – Mahara – and a streaming platform – Mediaserver. Dokeos is the most widely used LMS accounting for about 90% of all users. UNIGE has migrated Moodle to version 2.0 during summer 2011, and Dokeos to Chamilo (new version of Dokeos) in the near future. Developments will thus target Moodle 2.0 and Chamilo.

With the implementation of this project, users can get recommendation in an easy and convenient way. They can get the recommended resources on different platforms without switching between these platforms. Also we can encourage the exchange of useful public resources beyond platform and institution boundaries.

# **5. System Architecture**

As Figure 1 shows, we design a recommendation engine that collects all the information from different systems and platforms. The information to be collected includes users' action, the object that would be involved in the action and some other attributes concerned with the action.

After the recommendation engine collects all the information, it would parse them and make up (for the first time) or update a graph that contains the relationship between all the users and objects in these systems and platforms according to the different action type.

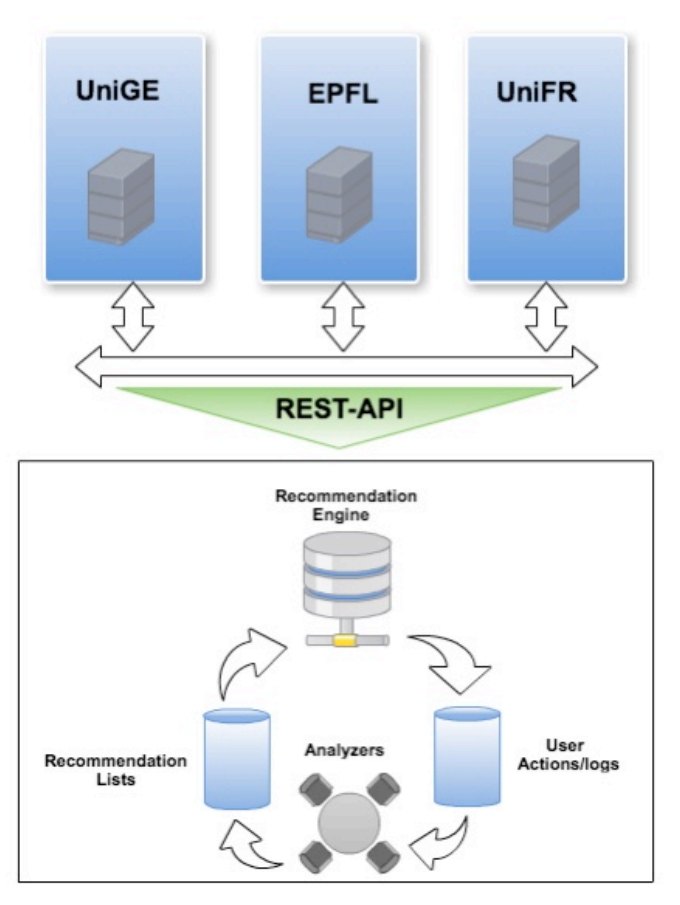

**Figure 1 the architecture of the RE**

# **6. Adoption of a Common Data Model**

As mentioned before, the recommender system should exploit data belonging to different applications or platforms. Considering that data models, naming conventions, and formats vary from user to user and network to network"[3], i becomes crucial to adopt a standard data representation and exchange format across different platforms.

Each application has a different object model. This is the case for both Mahara and Moodle but it is more generally the case for any application. To be able to exchange data with the RE, front-end platforms should communicate using a common vocabulary. This is achieved by mapping the static object model of each application to a common data model. The reference model chosen is the 3A interaction model adopted in Graasp and used to communicate with the RE [4]. The model is based on the following few constructs:

- Actors: now refers to users or people. Initially, the concept of actors integrated also the notion of Applications (and more generally any entity capable of initiating an event). Later, a clear separation between human actors and applications was adopted.
- Assets: refers to different kinds of resources (files, presentations, videos, wikis) created and shared among actors.
- (Activity) Spaces: refers to containers where one or more actors share assets and apps

The model has been chosen for its simplicity making it easier to map complex types to a few entities.

### **Graasp reduced model**

Diagram shows the most important object in Graasp as well as their relationships.

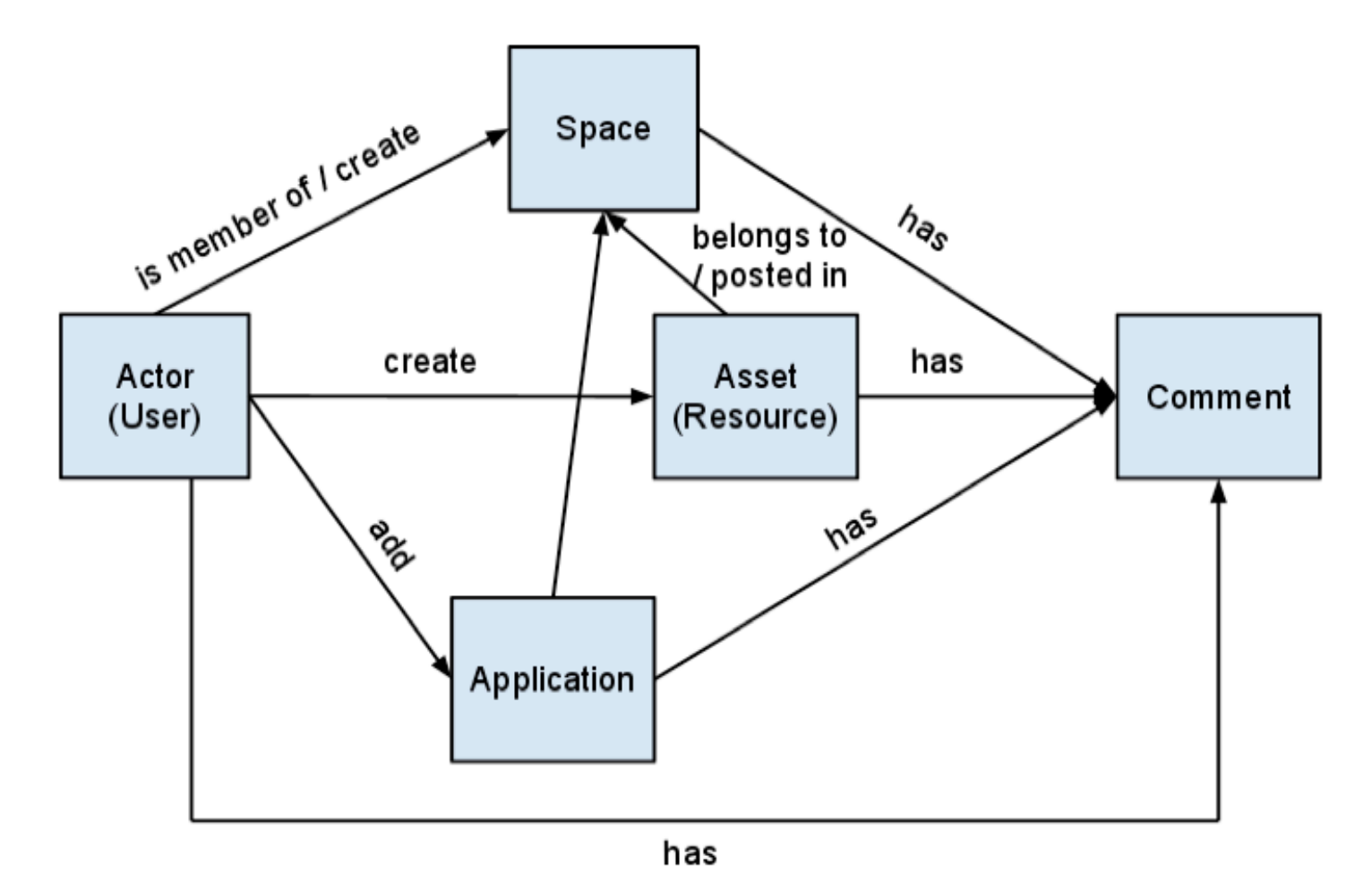

**Figure 2 Graasp reduced model**

The following sections describe the detailed mapping from Mahara and Moodle to the 3A interaction model used in Graasp.

# **7. Mahara Mapping to Common Data Model**

## **7.1 Mahara Reduced Model**

Below is a simplified diagram showing the most important object types in Mahara as well as their relationships.

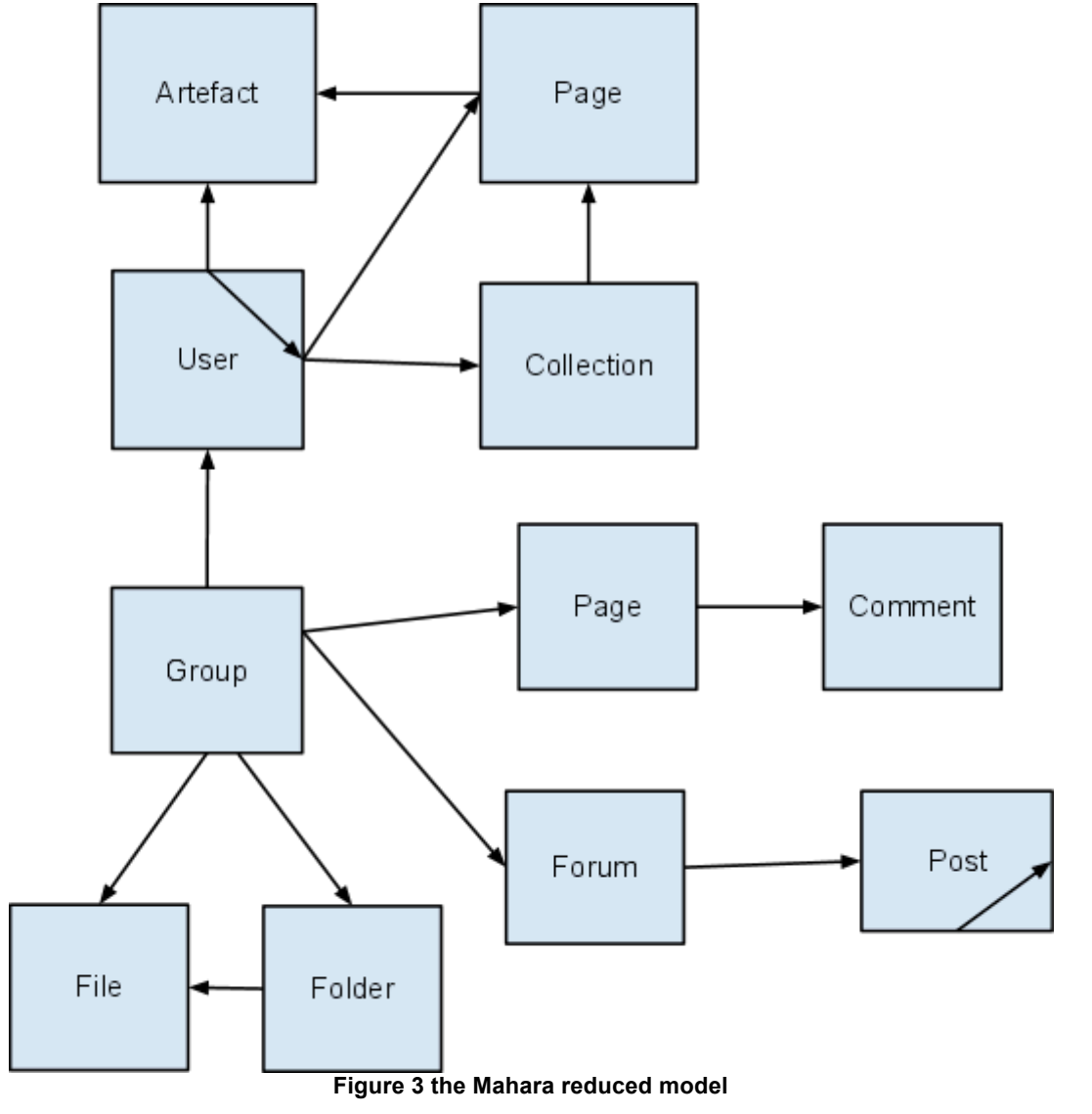

## **7.2 Mahara Object Mapping**

All Mahara objects share a set of common properties. Those properties are:

id: Object's global unique id. This is the application id. It must be globally unique. Required. **pid:** Object's public id. For actors it is the Shibboleth Unique Id. Required for actors.

**dataset:** Dataset uri. I.e. the url of the provider: www.dokeos.unige.ch, www.moodle.unifr.ch, etc. This is somewhat implied by the query url yet this provides an opportunity to clearly identify the root source - for example to limit the search to a specific dataset. Required.

**name**: Name of the object. Optional.

**description**: Description for the object. Can contain HTML. Optional.

**url**: Link to access the object. May not be unique to an object as some may be accessed through the same page. Required.

**datastream:** Direct url to the data stream. While the url field point to the UI where the user should navigate the stream field point to the resource's data. For a file this may be the direct download link. Maybe used to parse content and extract tags for recommendation. Should not be displayed to the end user through the recommendation interface as content may be protected. If provided the url should be accessible by the recommendation engine. Optional.

**data<sup>1</sup> :** Free text describing the object. Possibly in html format. Maybe used to extract keywords for recommendation.

Should not be displayed by the Re to the end user as content may be protected. Optional.

**thumbnail:** Link pointing to an thumbnail image. Optional.

**created**: Created time. Optional. Format ISO 8601, 970-01-01T00:00:00+00:00.

**modified**: Modified time. Optional. Format ISO 8601, 970-01-01T00:00:00+00:00.

**tags:** List of tag. Optional.

**category:** Object's category. String with forward slashes as separators. I.e. Science/Mathematics/Numerical Analysis. Optional.

**type**: The RE object's type. One of Actor, Asset, Space. Required.

**kind:** The object application's type: course, forum, view, file, etc. Useful to change the recommendation display and allow user to better identify an asset. Application specific. Optional. Note that a possibly better scheme could be to add a schema and derive the application's type from one of the AAA type. Yet this would only be possible for some transmission protocols - rdf, xml.

The default format for dates is ISO 8601, i.e. 970-01-01T00:00:00+00:00.

The following table describes the mapping between Mahara and RE objects.

| object in<br><b>Mahara</b> | object in<br><b>RE</b> | <b>Comments</b>                                                                                                    | <b>Data</b>                                                                                                    |
|----------------------------|------------------------|----------------------------------------------------------------------------------------------------|----------------------------------------------------------------------------------------------------|
| <b>User</b>                | Actor                  | Users are people registered with<br>Mahara.<br>Users can have friends, create views<br>and collections.<br>Users can register to groups.<br>Users can create content/artefacts of<br>different types: files, folders, blogs,<br>etc. Yet this content is always private<br>and can only be shared through views. | id: User id. The application's id.<br>pid: User public id. I.e. the Shibboleth Unique Id.<br>Not the application's id. Required.<br>dataset: application uri<br>name: Display name<br><b>description:</b> Short introduction about the person<br>url: Link to the home/profile page<br>thumbnail: Link to a thumbnail image<br>type=actor: RE object's type<br>atype=actor<br><b>Relationships</b><br><b>Actors: User's friends</b> |

 <sup>1</sup> Considering to the amount of information transferred to the RE, maybe we should give some keywords instead of transferring the whole file. The solution is to be decided.

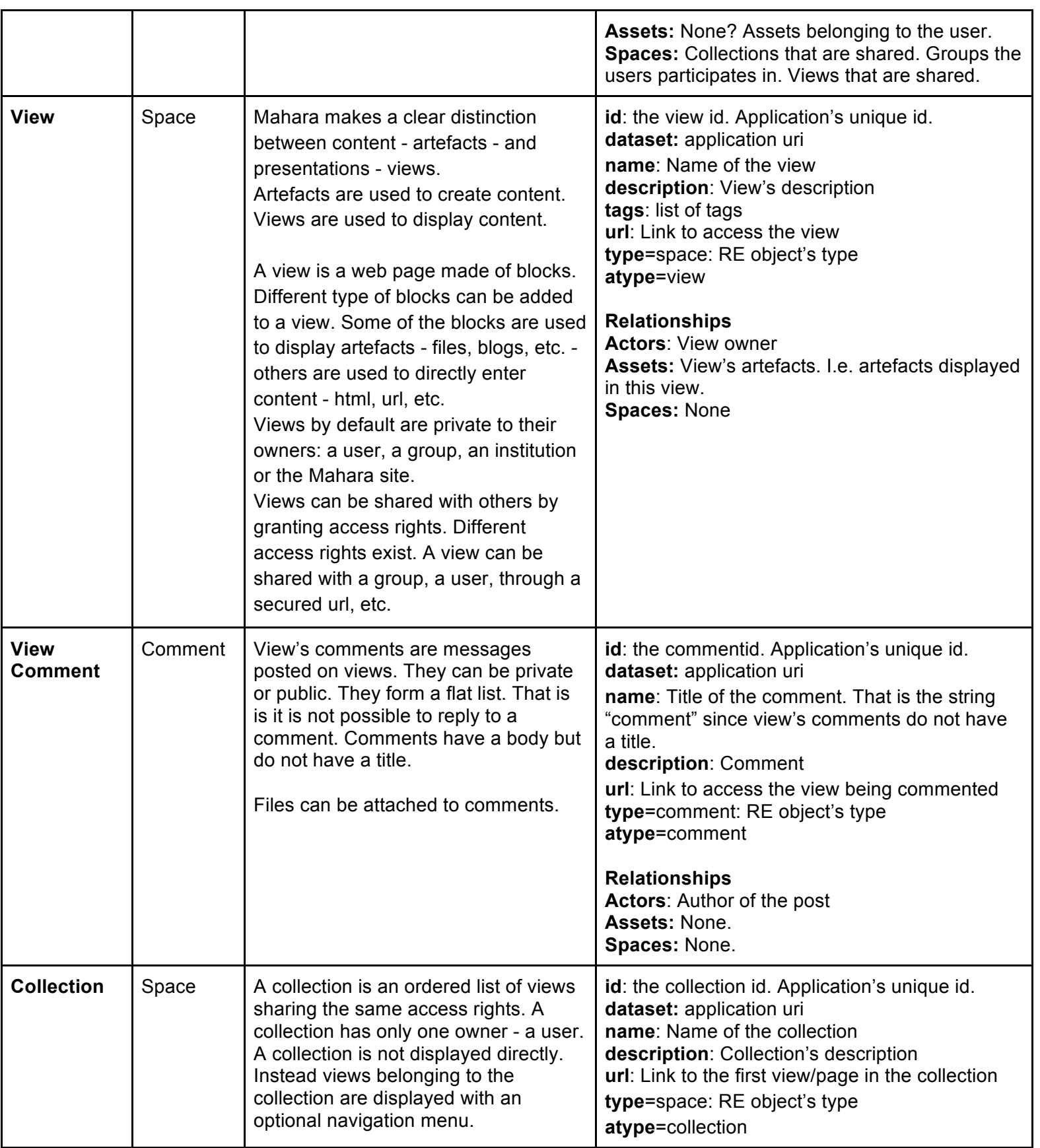

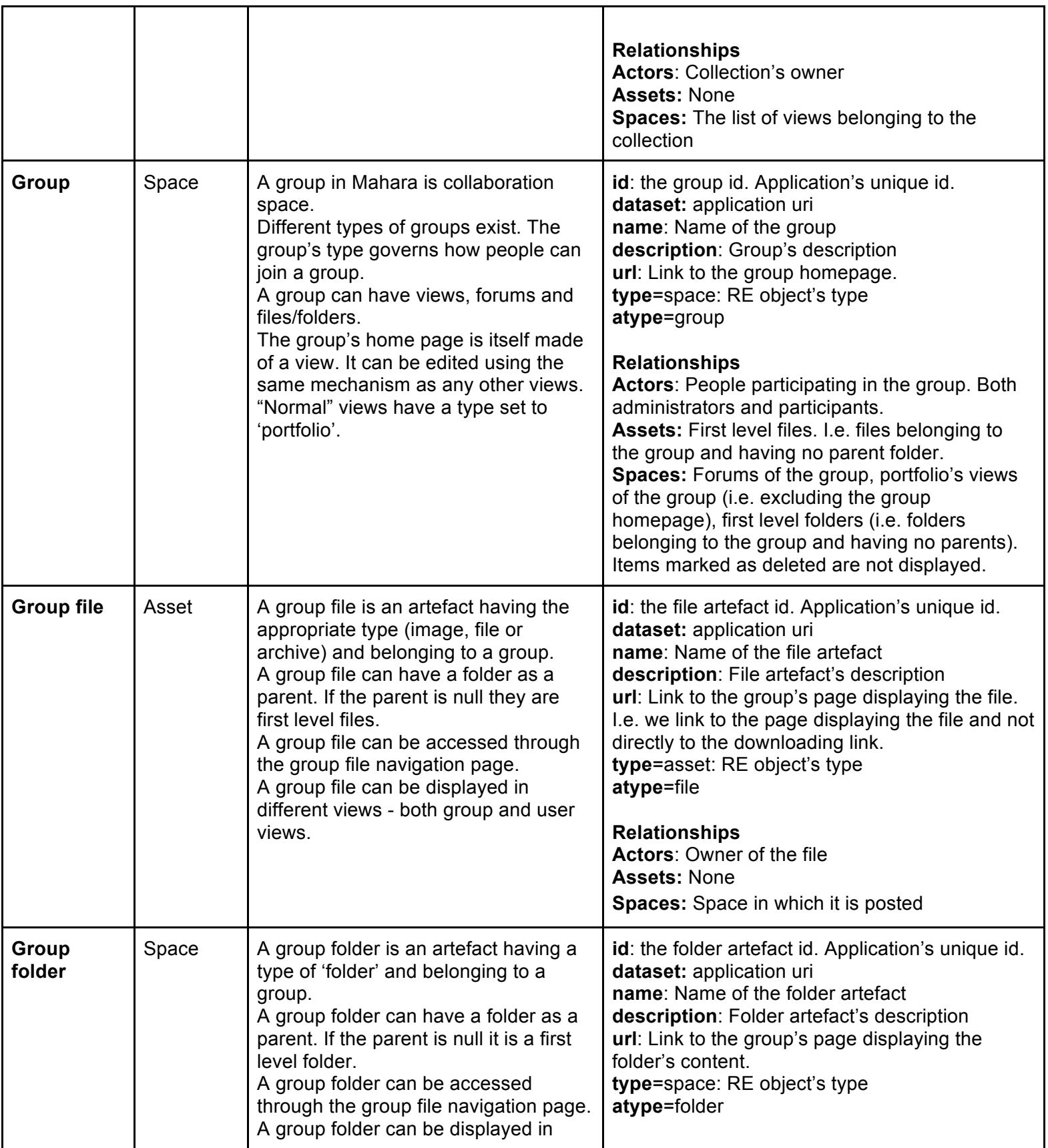

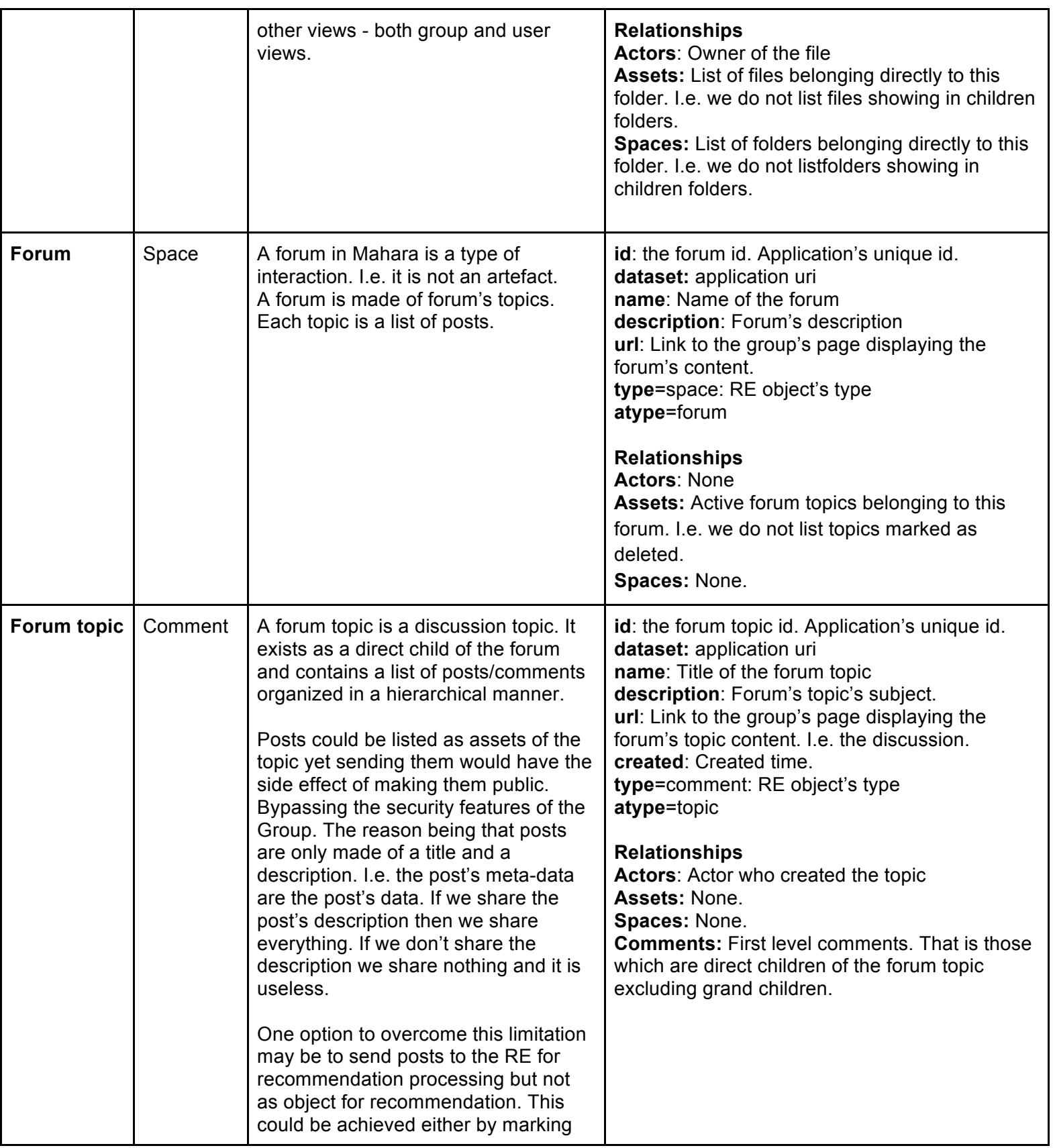

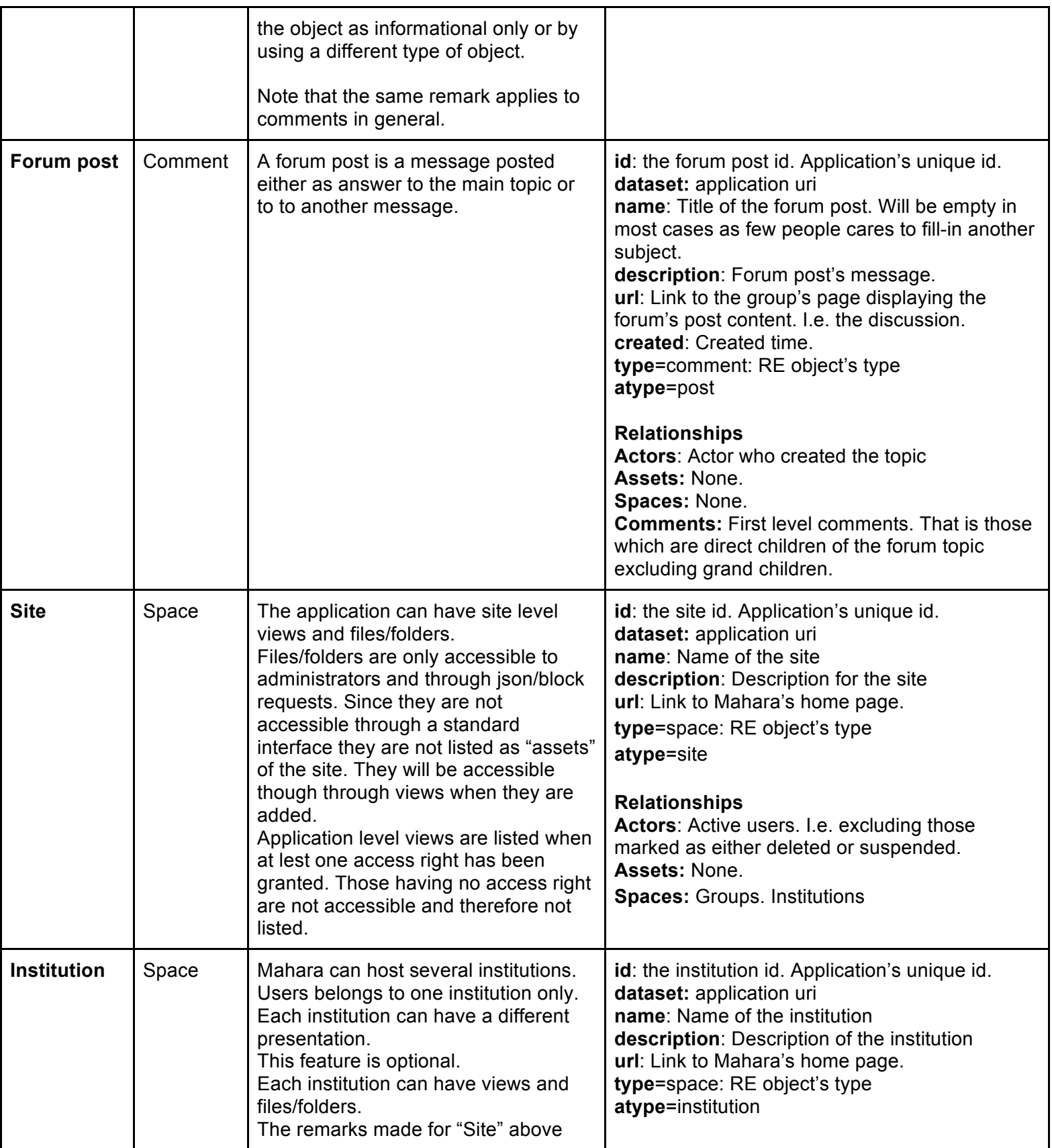

11

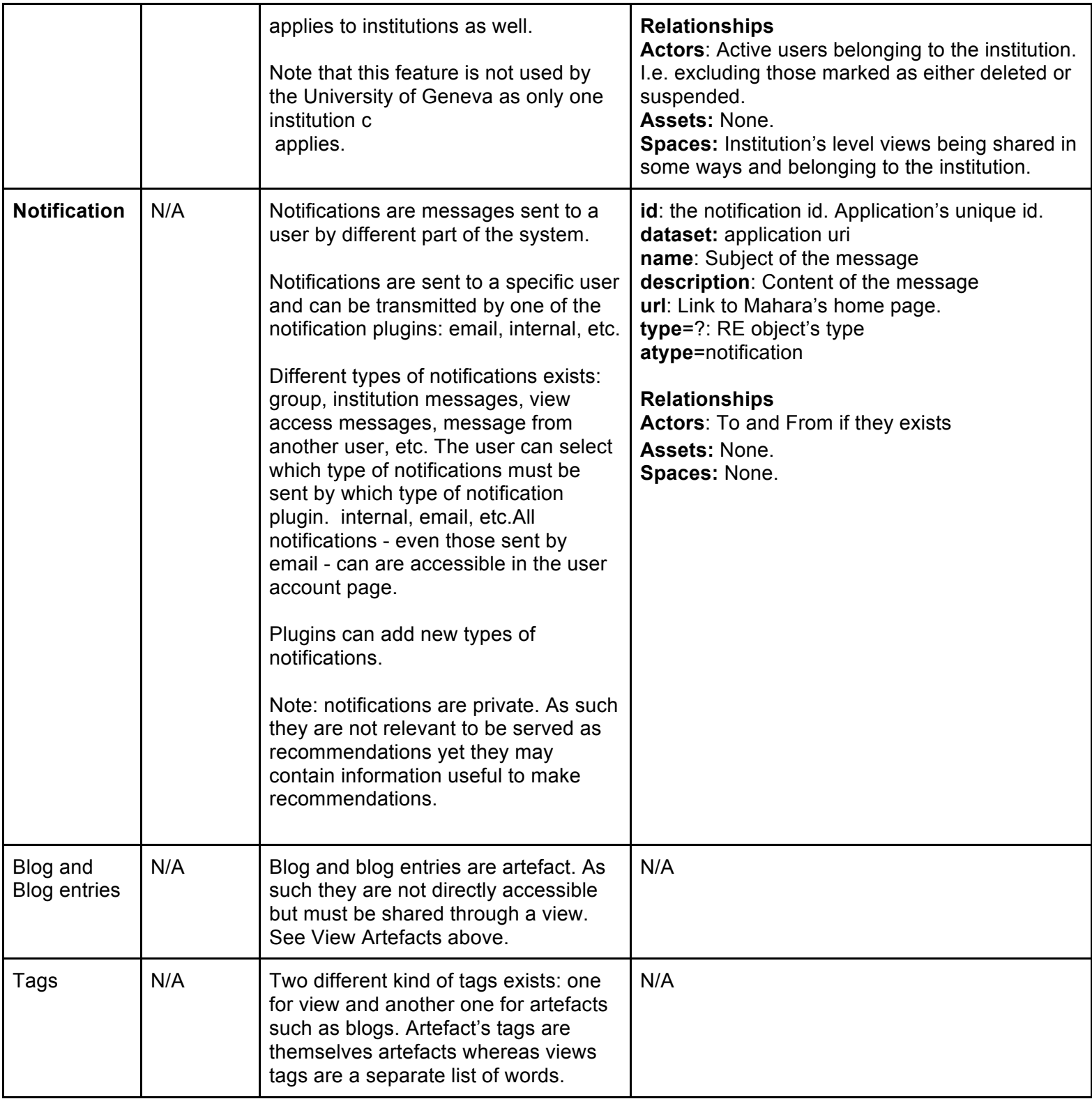

# **7.3 Mahara Activity Mapping**

Activities are time event providing information about a change to the RE. Activities are short lived. They describe that something happened at a specific time. The consequences of the activity may last - for example an object's update - but the activity itself is instantaneous. Activities can provides information about user's navigation - that is logging - notify a change of application's state - Create Read Update or Delete action - or be triggered by a user - for example evaluation of a resource.

Activities are closely linked to the RE Object Model as many of them represent a change of the RE model - for example a new actor was created. Together they form a common vocabulary used to communicate time events by the applications. As such it is necessary to translate applications' events to RE activities.

Default activity structure:

**provider:** Sender, i.e. the url of the application or an agreed upon identifier. Required. **published:** Time when the activity occurred. Format ISO 8601, 970-01-01T00:00:00+00:00. Required. **actor:** User who performed the activity. Format Object. {id, name, ...} See Mahara User Object Mapping. Required. **verb:** Action that was performed. See list of actions below. Required. **object:** Object of the verb. Format: object, one of Actor, Asset or Space. Required. **target:** Target of the verb. Format: object, one of Actor, Asset or Space. Optional.

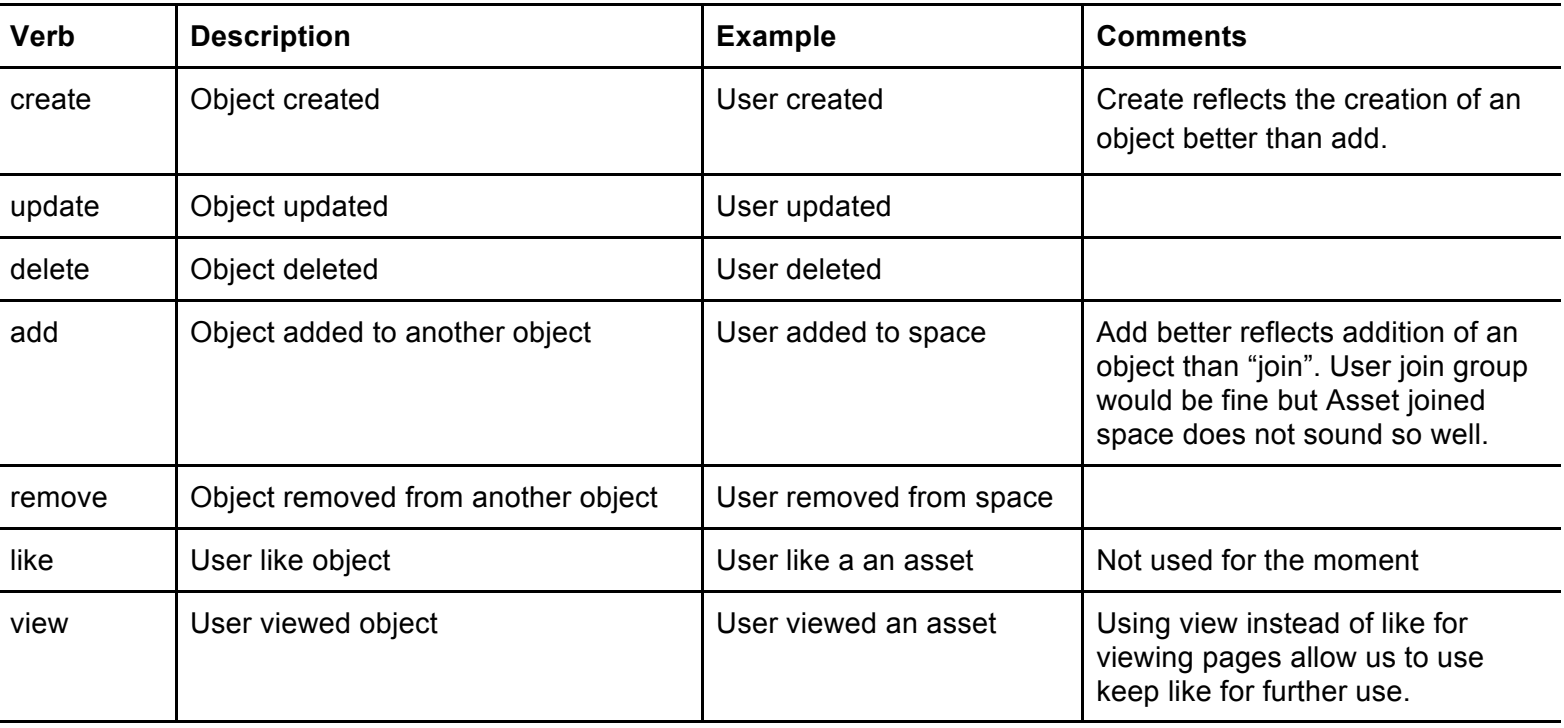

## **7.3.1 Verbs**

## **7.3.2 Mahara event mapping**

Events are hooks in the code that can be intercepted by other part of application. Typically plugins. Events are predefined by Mahara and cannot be extended.

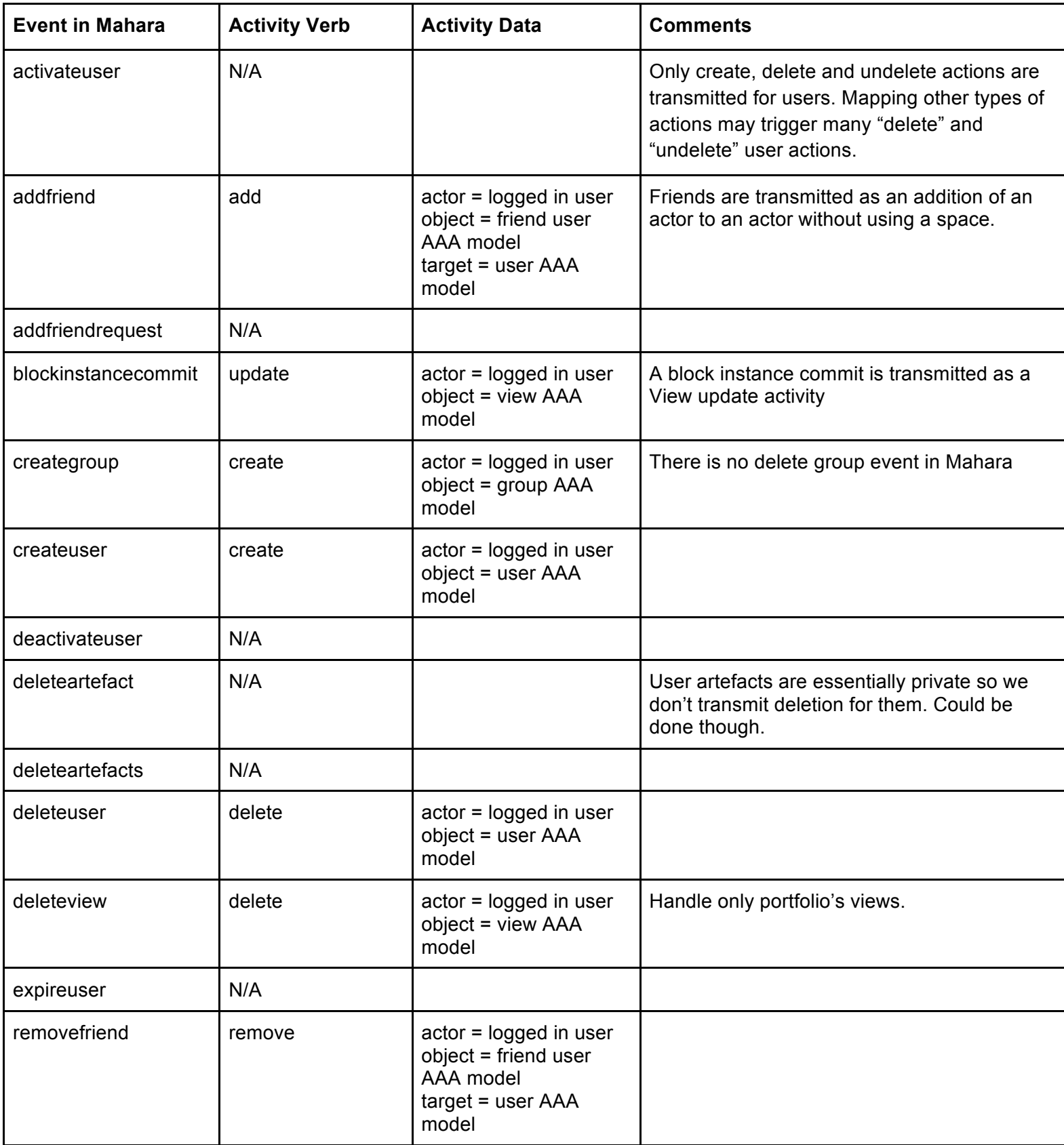

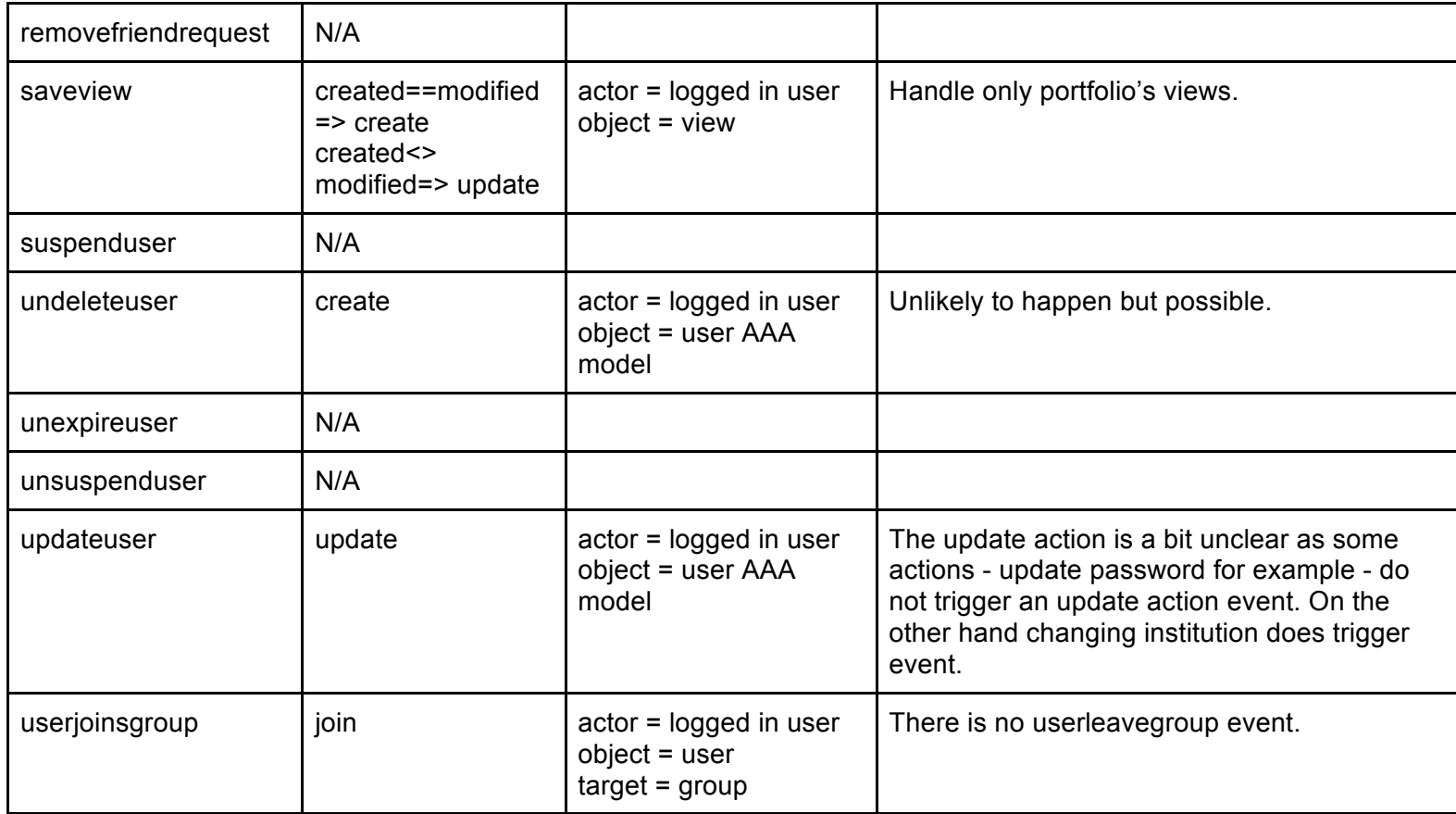

### **7.3.3 Access Activity**

Access activity is generated by users' navigating to specific pages. Url access can be monitored by plugins and notified as an activity.

The following table describing which navigation to a url will trigger which activity.

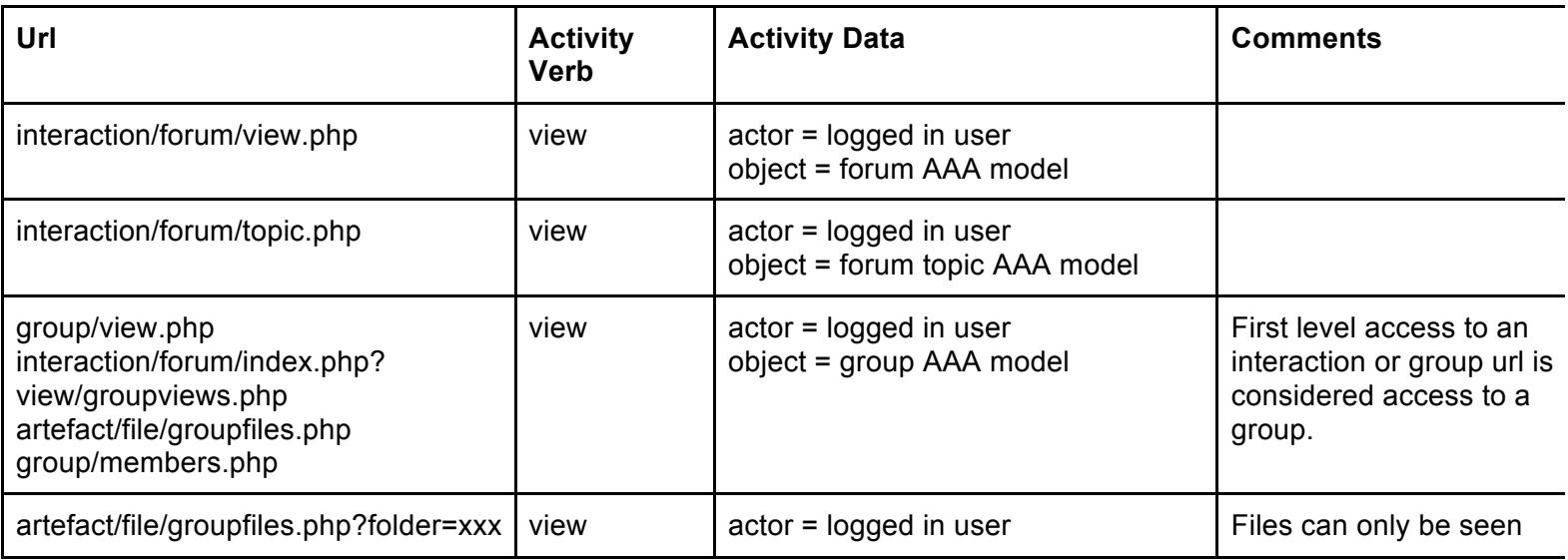

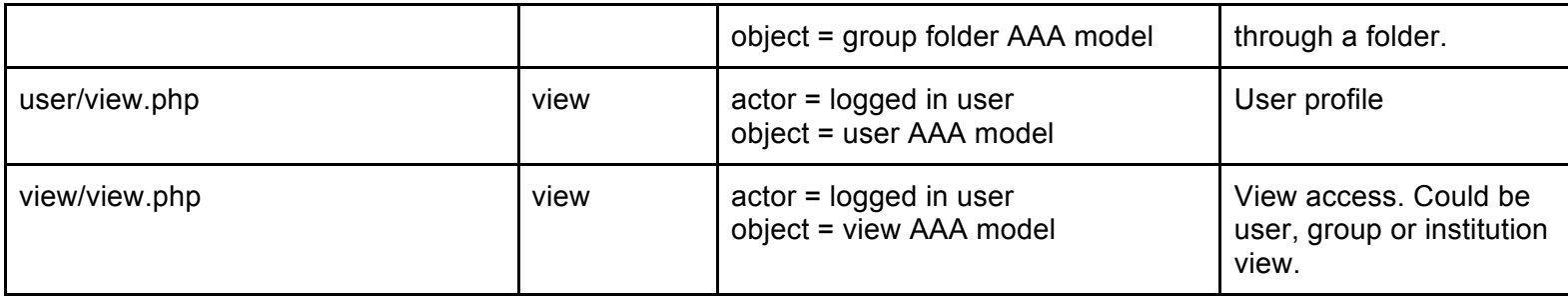

# **8. Moodle Mapping to Common Data Model**

### **8.1 Moodle reduced model**

Note that the model below includes only a subset of all elements that exist in Moodle (i.e. Moodle provides many differen "activities", such as discussion forums, assignments, quizzes, chats rooms, etc). In the first phase, only the mos important ones (from a recommendation point of view) will be used by the RE. At a later stage, and depending or experiences made, additional object types may be added to this model.

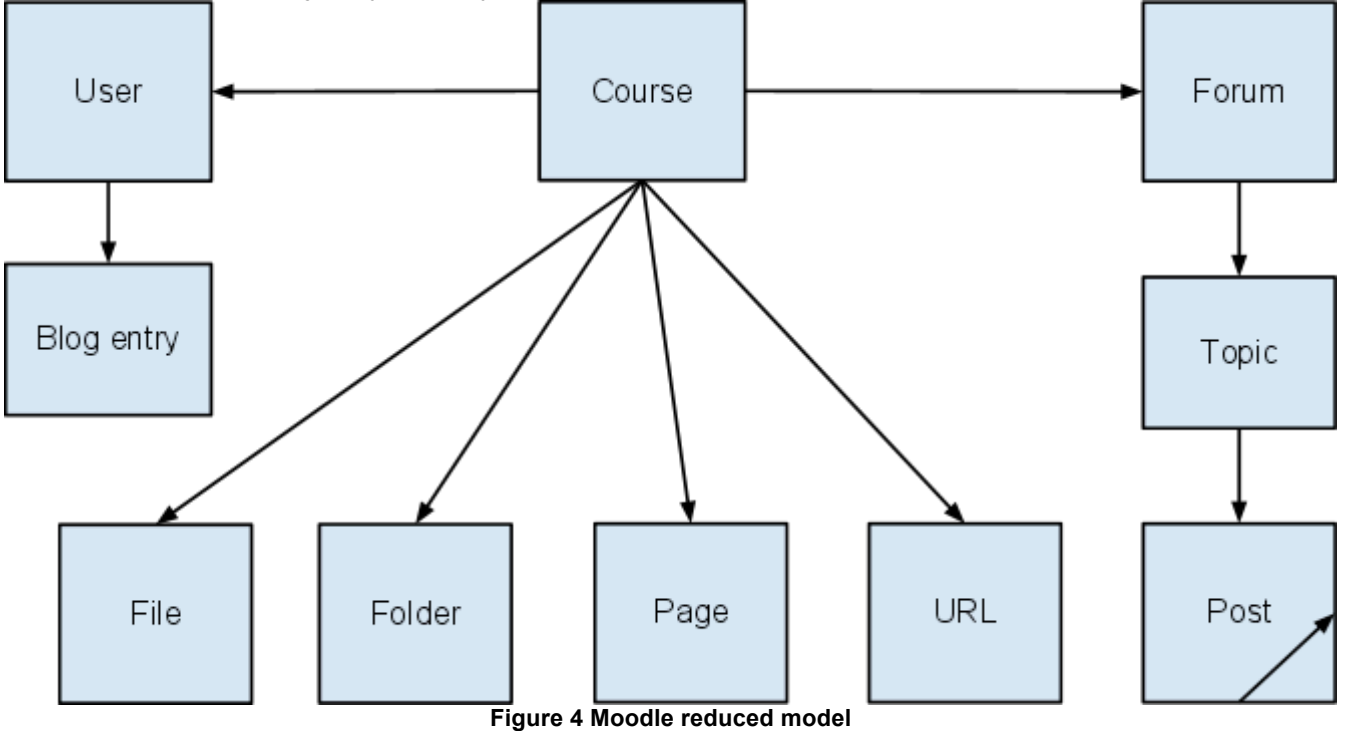

## **8.2 Moodle Object Mapping**

Objects structure

**id**: Object's global unique id. Required.

**pid:** Object's public id. For actors it is the Shibboleth Unique Id. Required for actors.

**dataset:** Dataset uri. I.e. the url of the provider: www.dokeos.unige.ch, www.moodle.unifr.ch, etc. Required. **name**: Name of the object. Required.

**description**: Description for the object. Can contain HTML. Optional.

**url**: Link to access the object.

**thumbnail:** Link pointing to an thumbnail image. Optional.

**created**: Created time. Optional. Format ISO 8601, 970-01-01T00:00:00+00:00. **modified**: Modified time. Optional. Format ISO 8601, 970-01-01T00:00:00+00:00. **tags:** List of tags. Optional.

**type**: The RE object's type. One of Actor, Asset, Space. Required.

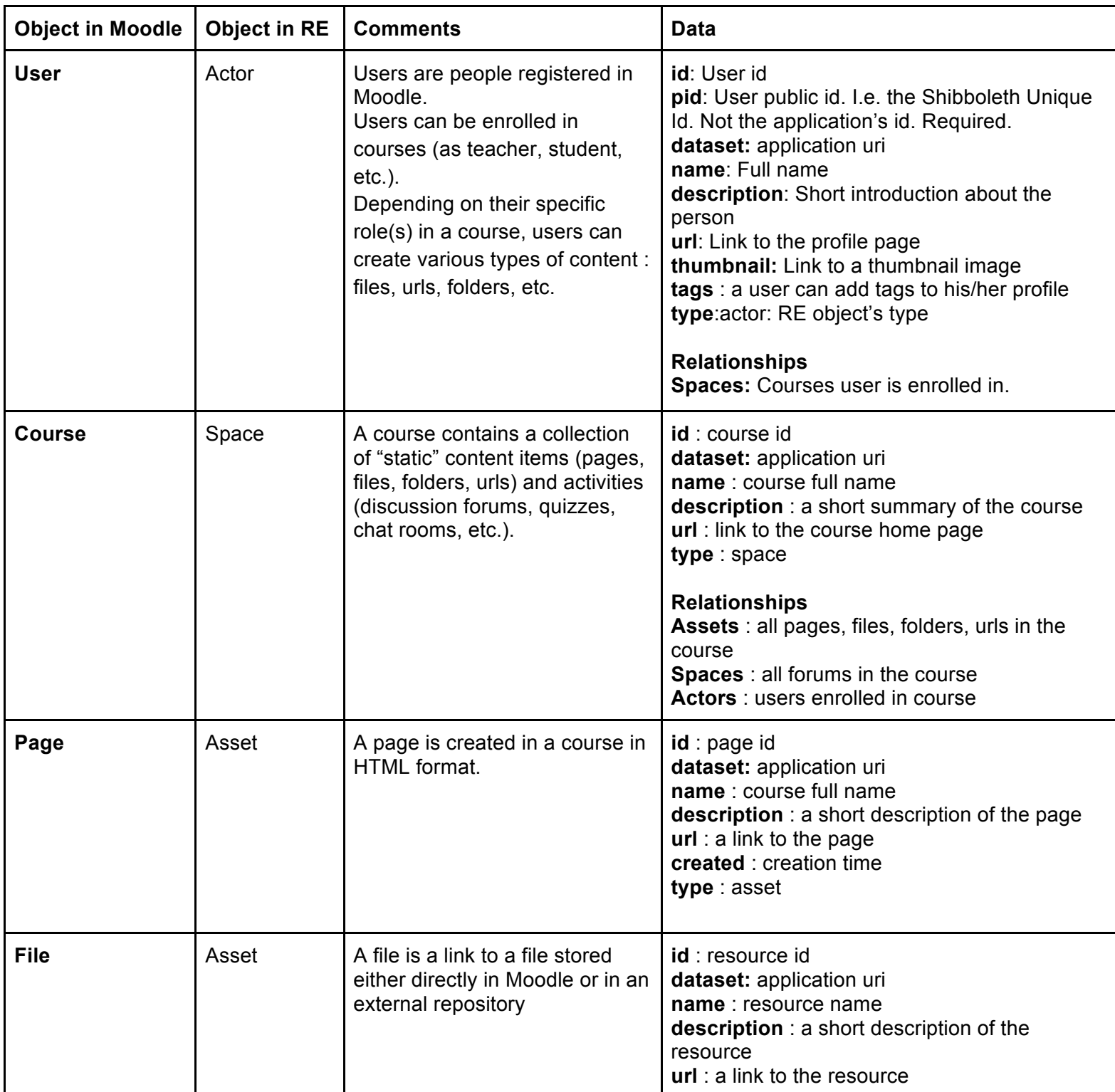

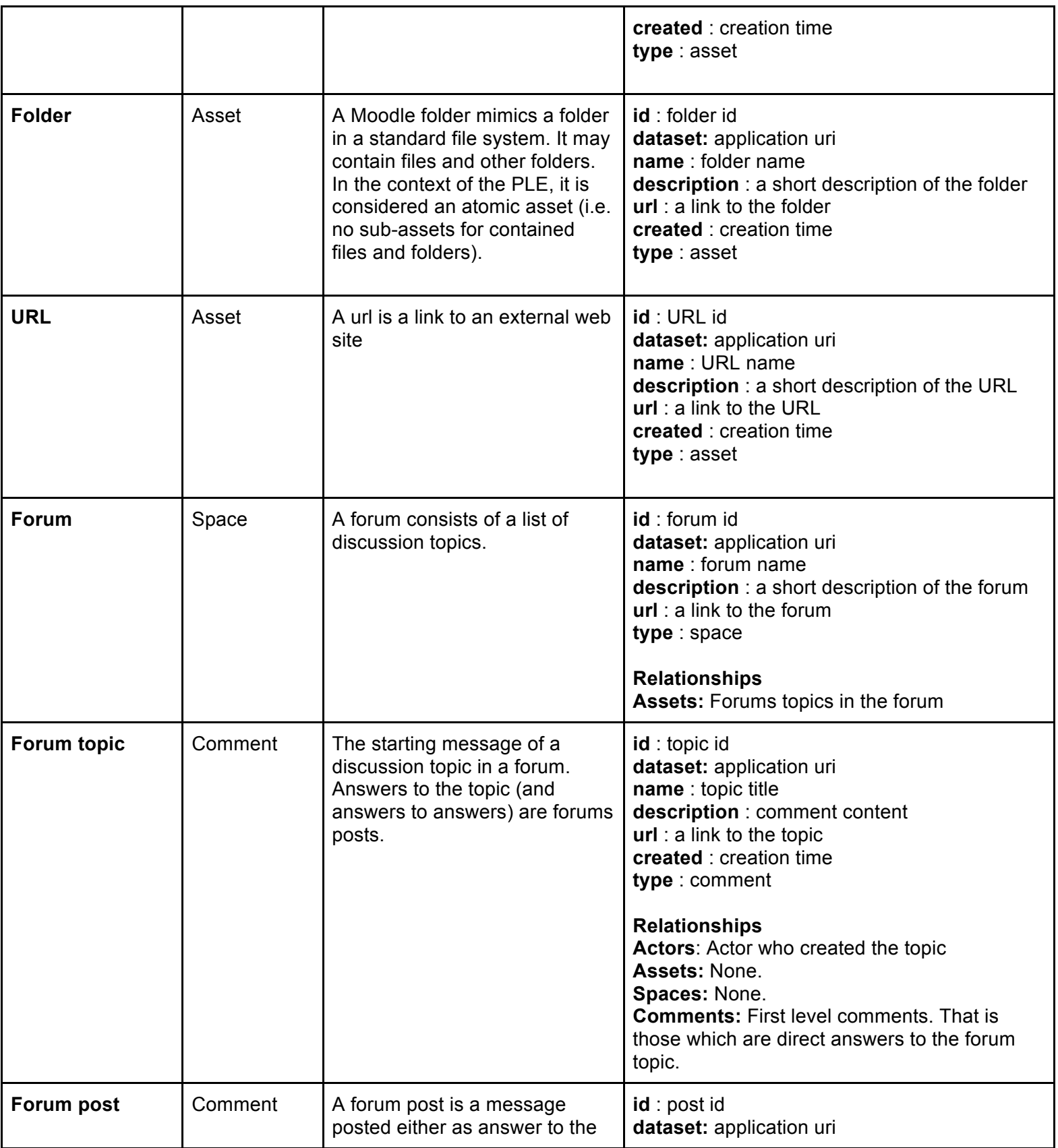

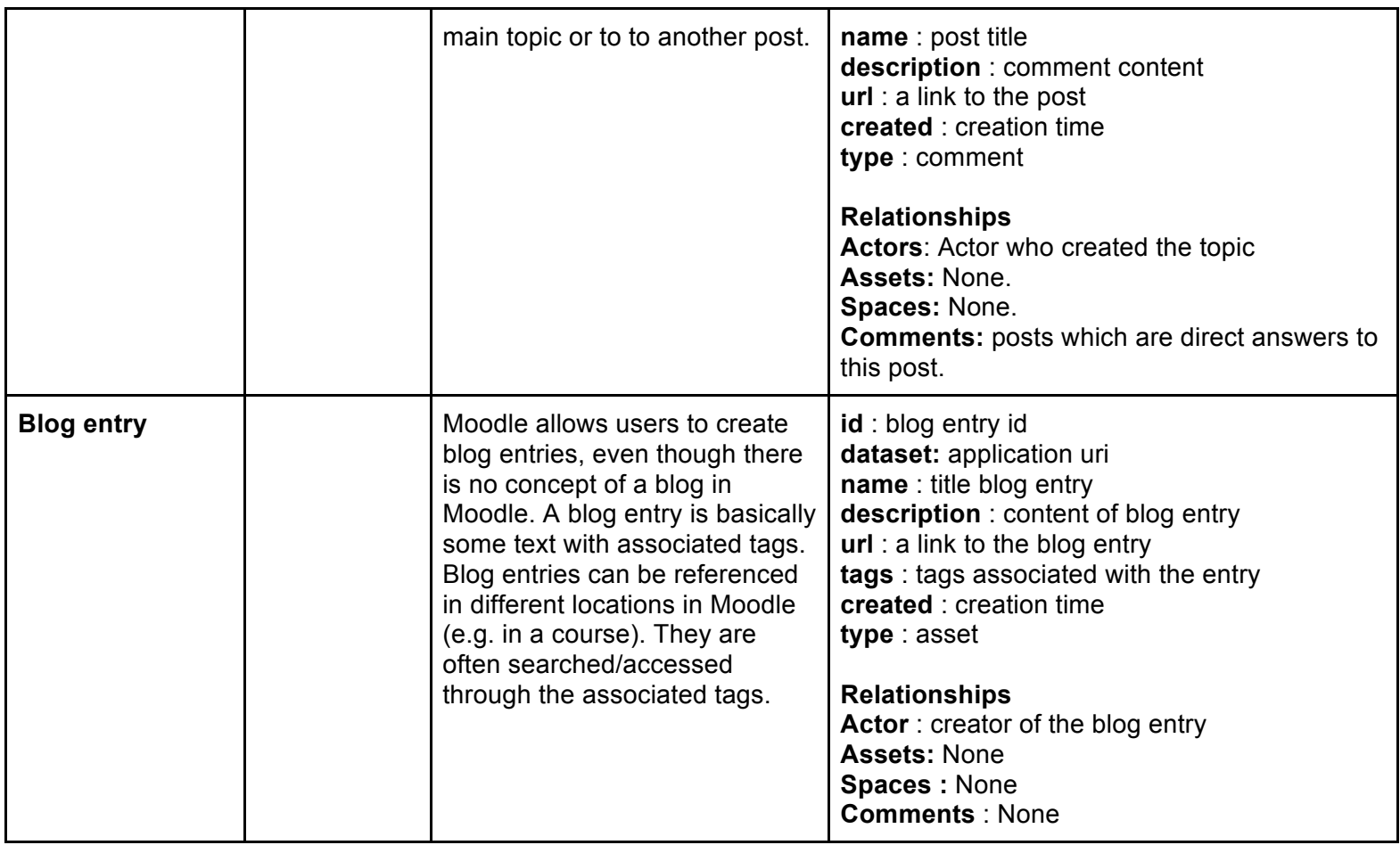

Other types of objects may be added at a later stage (e.g. other Moodle activities such as wikis, chats, etc.).

### **8.3 Moodle Activity Mapping**

In Moodle, there are two independent sources of data that could be used to feed the RE :

### **1. Moodle log table**

Moodle logs (some) user actions in a table inside its database. This includes for instance a user viewing a resource or posting a message in a discussion forum. However, many actions are not logged, e.g. all those related to groups (adding a user to a group). Logging additional actions would necessitate modifications of Moodle core code, which is not really the best idea (same problem as in Mahara above). Also, Moodle's documentation does not include a list of all actions that are logged. To find all these actions, one has to look in Moodle source code for calls to function "add\_to\_log" (which is actually called 236 times !).

### **2. Moodle events**

Moodle generates *events* when something "interesting" happens that is worth alerting the system about. Programmers can then add their own event handlers for any of these events. But again, the list of predefined events (i.e. those that can be handled) doesn't include everything (see http://docs.moodle.org/dev/Events\_API#Events\_which\_exist). In fact, there is no event for many of the actions tha would be interesting for the RE. For instance, there is no event when a user is viewing a resource. Note also tha events are not logged, so if we wanted to use Moodle events as a source of information for the RE, then we would have to create our own log of events, which is not a trivial task (unless events are sent in real time to the RE, but this is not really feasible).

In the first stage, given the above, the log table (with the limitations mentioned) seems to be the best source o information for feeding the RE. If we later find that we need to use other actions for recommendations, we may either added additional calls to add to log in Moodle's code (to continue using a single source of information) or use events via even handlers.

Moodle's log table contains the following fields that can be used for the mapping :

- time : time when action occurred
- userid : id of user performing action
- course : id of course where action happened
- module : type of object, e.g. course, folder, user, resource
- cmid : unique id of object across all objects in all courses (course-module id)
- action : type of action performed (view, add, update)
- url
- info : additional information on action

Default activity structure

(based on ActivityEntry from OpenSocial Data Specification 2.0)

**actor:** user who performed the activity. Required

**object:** object of the verb. Format: object, one of Actor, Asset or Space. Required.

**provider:** sender, i.e. the url of the application or an agreed upon identifier. Required (not repeated in table below, as it is always the same).

**published:** time when the activity occurred. Format ISO 8601, 970-01-01T00:00:00+00:00. Required.

**target:** target of the verb. Format: object, one of Actor, Asset or Space. Optional.

**verb** : action that the activity describes. Required. Same list of actions as in Mahara (created, update, delete, add, remove, like, view).

The table below lists the actions from Moodle log that will be made available to the RE (partial list, should be extended over time).

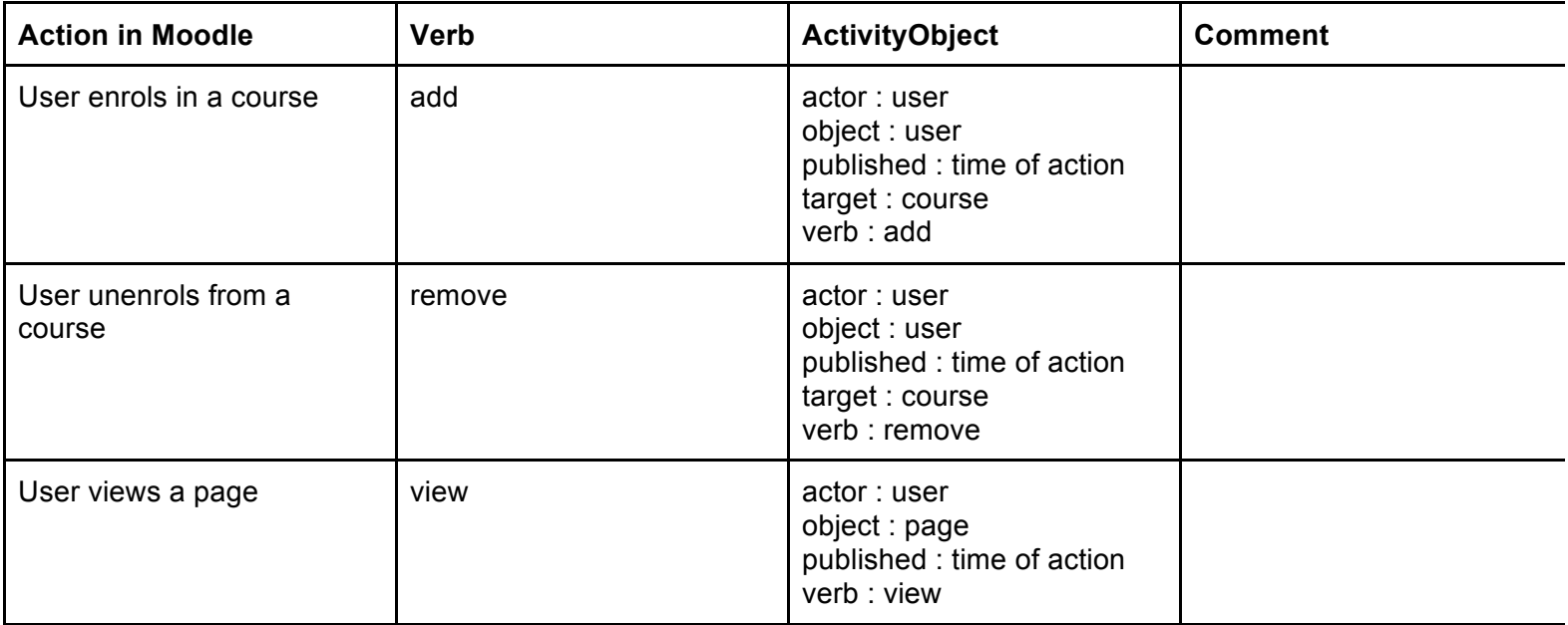

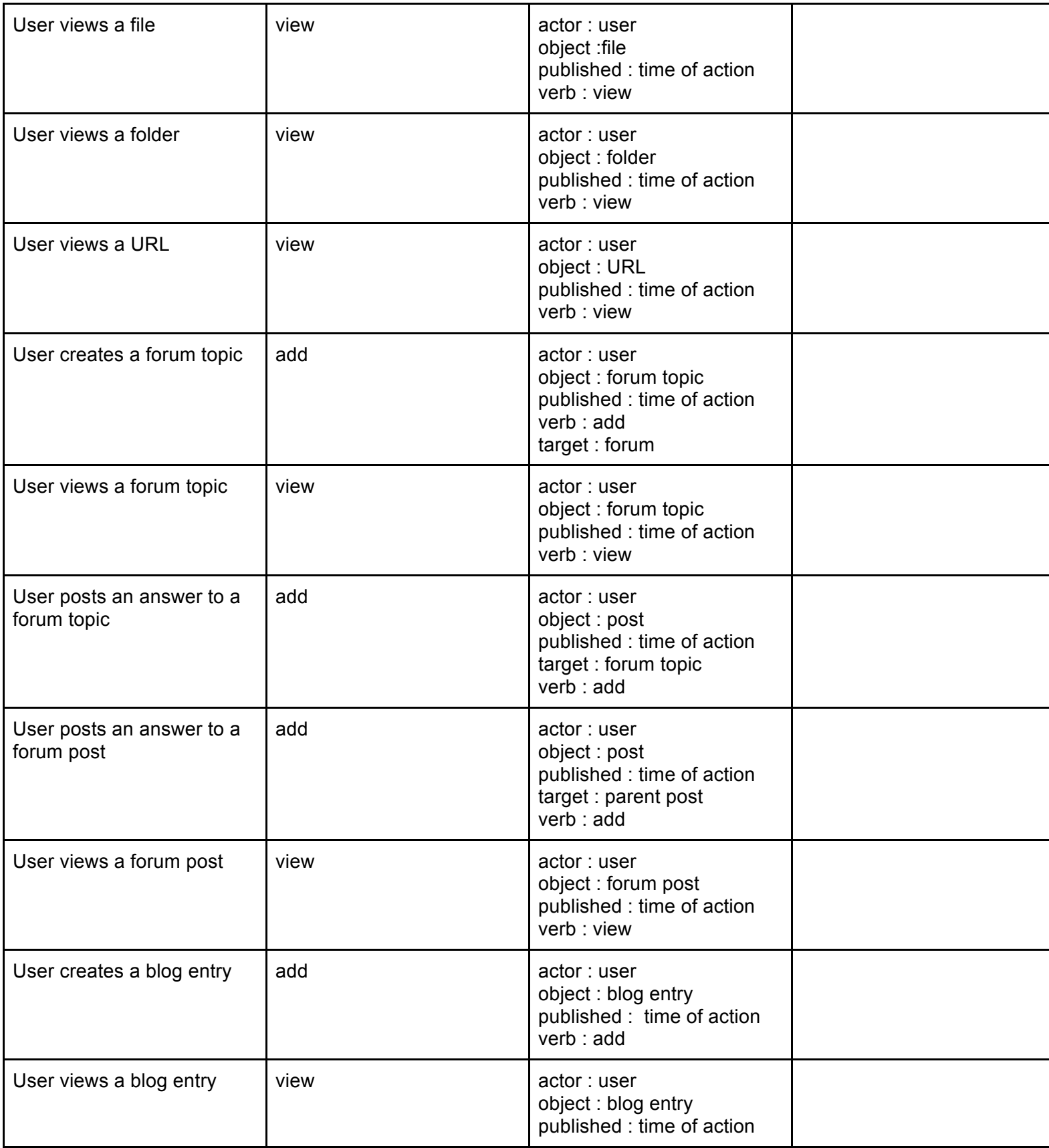

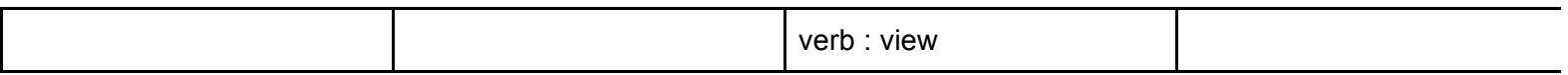

## **9. Common API for Data Exchange**

The different PLE platforms will make their data available through a common REST API [5], so that the RS can fetch the different assets (or resources), spaces, and people and their interactions, and construct/update the commor recommendation graph. With respect to implementation issues, it is still open whether to use RDF to exchange data or using OpenSocial API, with a json or xml format.

Since we exchange data across different platforms, it's important to ensure that every actor or asset has a globally unique identification so that we can recognize and fetch them. For the assets, their id would be the respective application plus the system id. And for actors, the transmitted id should be a globally user id – Shibboleth[6] id - so that the same actor in different application is recognized as being the same person.

Examples of the two alternatives are provided below. Once the data is fetched and the recommendation algorithm is run, the RS will return a recommended list of heterogenous items using REST web services and of course following the same common format with which data was initially sent. OpenSocial is based on a Google initiative to ease the exchange o data across different social media applications [2][3][7][8]. It has become popular in many platforms. These socia networks, known as OpenSocial containers, allow OpenSocial Gadgets to access information stored within the social platform [7]. In the OpenSocial specifications, verbs, objects, object type and etc. are defined. With this standard, we car transfer the information in different platforms into a unified one. Although OpenSocial is effective in realization, it is not perfect yet. As we've analyzed the business in Mahara, we found that the definition in OpenSocial is not enough. Using the original OpenSocial can not exactly describe some actions in Mahara. So if we were to adopt it, we might need to extend it and add some new definitions, which can describe the business better.

### **Example 1**

Get the RDF description of a user.

### Request

```
Get /ac8b4ba95ccc0b817f4858d57dc848af-1
```
### Response

```
<?xml version="1.0" encoding="UTF-8"?> 
<rdf:RDF
        xmlns:rdf="http://www.w3.org/1999/02/22-rdf-syntax-ns#"
        xmlns:dcterms="http://purl.org/dc/terms/"
        xmlns:aaa="http://ple.unige.ch/re/1#"
        xml:base="http://localhost/mahara_laurent/artefact/graaasp/service/data/"
        >
   <rdf:Description rdf:about="ac8b4ba95ccc0b817f4858d57dc848af-1">
     <aaa:id>admin</aaa:id>
     <aaa:name>Admin User</aaa:name>
     <aaa:url>http://localhost/mahara_laurent/user/view.php?id=1</aaa:url>
     <aaa:type>actor</aaa:type>
```
<aaa:spaces rdf:resource="cd7135ae6d956a595aeb55dc4fcd10f0-6" />

<rdf:type rdf:resource="http://ple.unige.ch/re/1#actor"/>

</rdf:Description>

</rdf:RDF>

### **Example 2**

Get the profile of the given user in json format

#### Request

/people/{guid}/@self

#### Response

{"id" : "profileID", "displayName" : "profileName", "attachments" : [{"id" : "personID", "displayName" : "personName", "aboutMe" : "the introduction of the person", "objectType" : "person"} ] }

### **Rest**

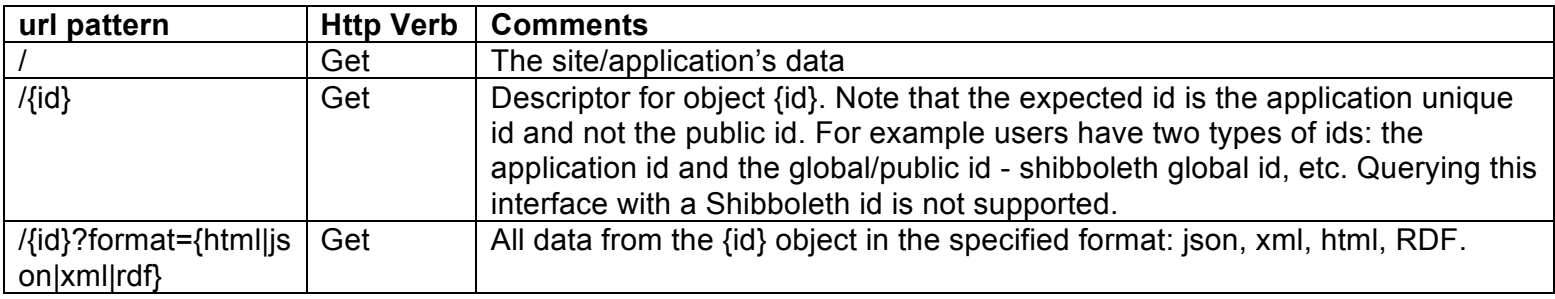

### **Security issues:**

As the web services expose potentially private, data access must be limited to the RE only. It is important to note the access rules are handled at the application level rather than at the RE level especially when it comes to closed items (items whose metadata is public and exchanged with RS but content is restricted). The proposed scheme is to use standard account/passwords passed as parameters over HTTPS. Additional security schemes may apply. For example, IP based security. Since the activities are recorded according to the same standard, all the result would be unified and could be analyzed by the RE.

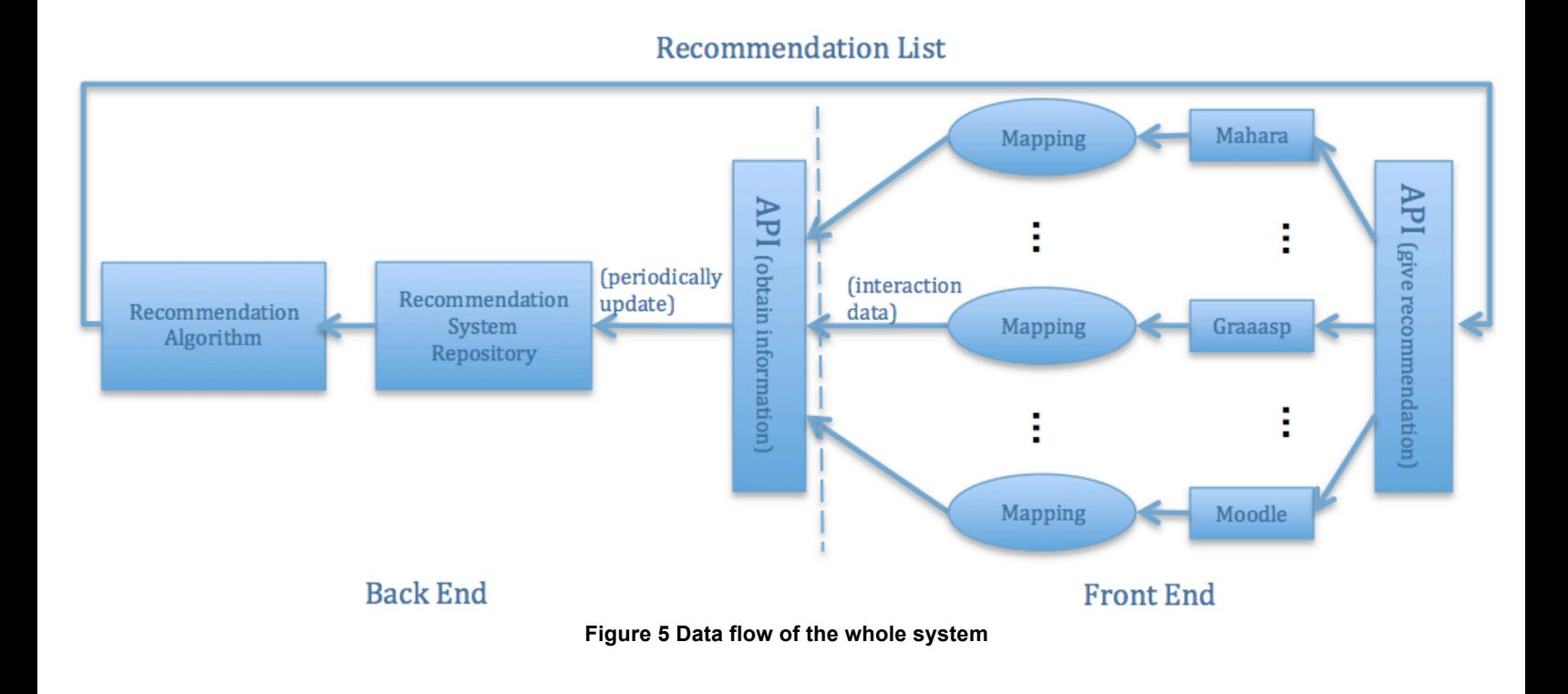

## **10. Recommendation Algorithm**

This section summarizes the recommendation algorithm, which will be adopted.

A recommendation graph is constructed taking as nodes all public and closed actors, activity spaces, applications, and assets, and as assets their inter-relations (e.g. actor x is a member of space y). Then, the 3A ranking algorithm is run on the graph in order to return a recommended list of relevant items for each target user.

"The 3A ranking algorithm is influenced by the original pagerank algorithm that was developed by Page and Brin for ranking hypertext documents for Google. The pagerank algorithm is based on the idea that if the owner of page j links to a page i, he/she is implicitly indicating that page I is important. It follows that the more incoming links page I has, the more it is considered as globally important because many pages are linking to it. In addition, if authors of "authoritative" pages link in their turn to other pages, then they also confer importance to the latter. A random jump parameter, defining the probability of randomly falling on a page, and the damping factor, representing the probability to follow page links instead of jumping on a random page, are introduced to the algorithm.

Unlike the graph of hypertext documents of the original pagerank algorithm, the social graph of the 3A model involves heterogeneous nodes related by different types of edges that are not necessarily equally important. In such a multi-relational graph, when the surfer falls on a node, he or she can choose to follow different types of relations. The probability to fall on interesting nodes depends upon the probability that the adopted way will lead to them.

Finally, according to the target user and the context, all the nodes will be computed and ranked by the importance. And after the extraction of the items that the target user already have, a list of recommended items will be displayed to the user"[1].

## **11. Reference**

- [1] Sandy El Helou. The 3A Interaction Model and Relation-Based Recommender System: Adopting Social Media Paradigms in Designing Personal Learning Environments. École polytechnique fédérale de lausanne thése N°4829(2010)
- [2] Wenjun Wu, Thomas Uram, Michael Wilde, Mark Hereld and Michael E. Papka. Accelerating science gateway development with Web 2.0 and Swift. Proceedings of the 2010 TeraGrid Conference, Article No. 23.
- [3] Lynne Grewe and Sushmita Pandey. Quantization of Social Data for Friend Advertisement Recommendation System ADVANCES IN PARALLEL DISTRIBUTED COMPUTING, Communications in Computer and Information Science, 2011,Vol 203, Part 1, 596-614.
- [4] El Helou, S., Li, N. and Gillet, D. (2010) The 3A interaction model: towards bridging the gap between formal and informal learning. Proceedings of The Third International Conferences on Advances in Computer-Human Interactions
- [5] RESTful Web services: The basics, http://www.ibm.com/developerworks/webservices/library/ws-restful/
- [6] Shibboleth, http://shibboleth.internet2.edu/about.html
- [7] Alexandros Dais, Mara Nikolaidou, and Dimosthenis Anagnostopoulos. OpenSocialGov: A Web 2.0 Environment for Governmental E-Service Delivery. ELECTRONIC GOVERNMENT AND THE INFORMATION SYSTEMS PERSPECTIVE, Lecture Notes in Computer Science, 2011, Vol. 6866/2011, 173-183
- [8] Martin Friedrich, Martin Wolpers, Ruimin Shen, Carsten Ullrich, Ralf Klamma, Dominik Renzel, Anja Richert, Bodo von der Heiden. Early Results of Experiments with Responsive Open Learning Environments. Journal of Universal Computer Science, vol. 17, no.3 (2011), 451-471